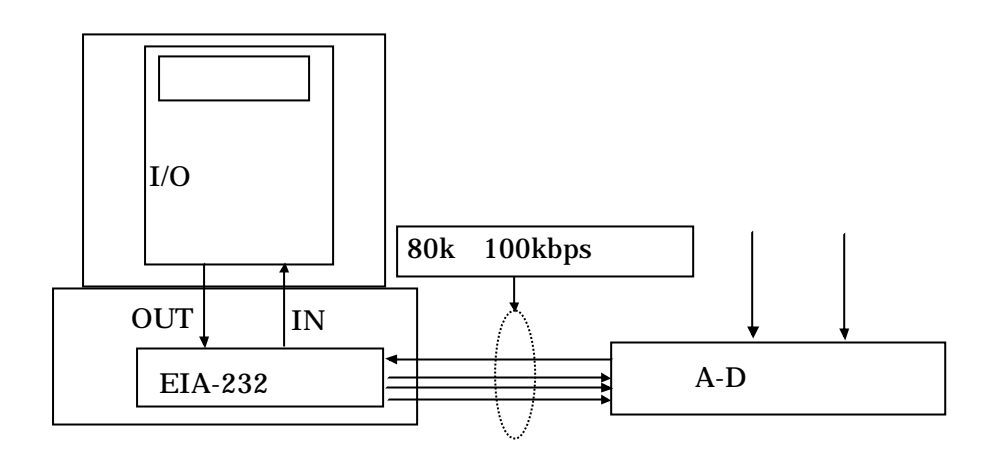

ADC0832

## ADC0832 2-Channel MUX

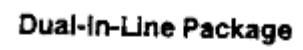

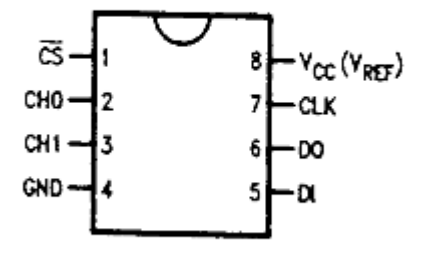

**Top View** 

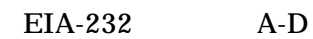

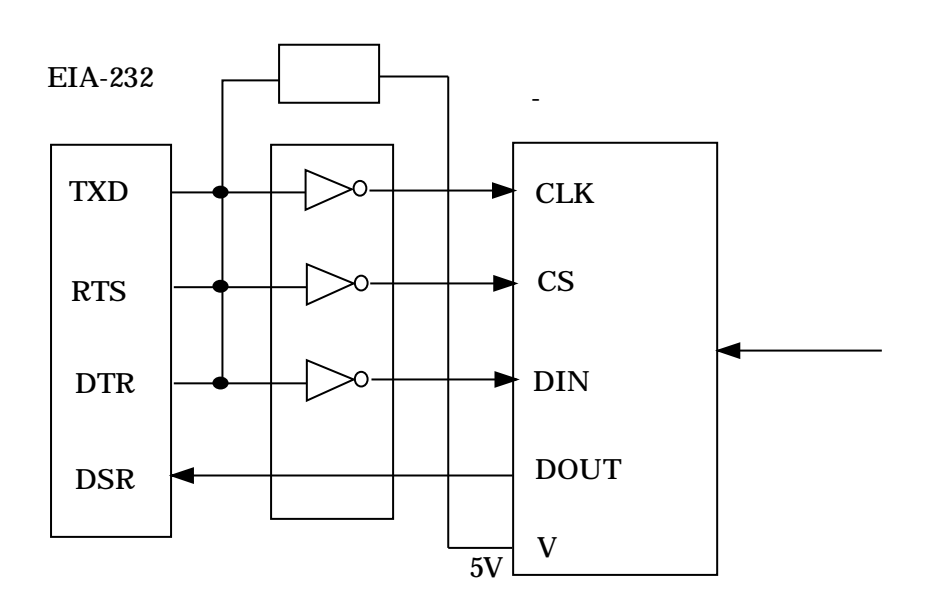

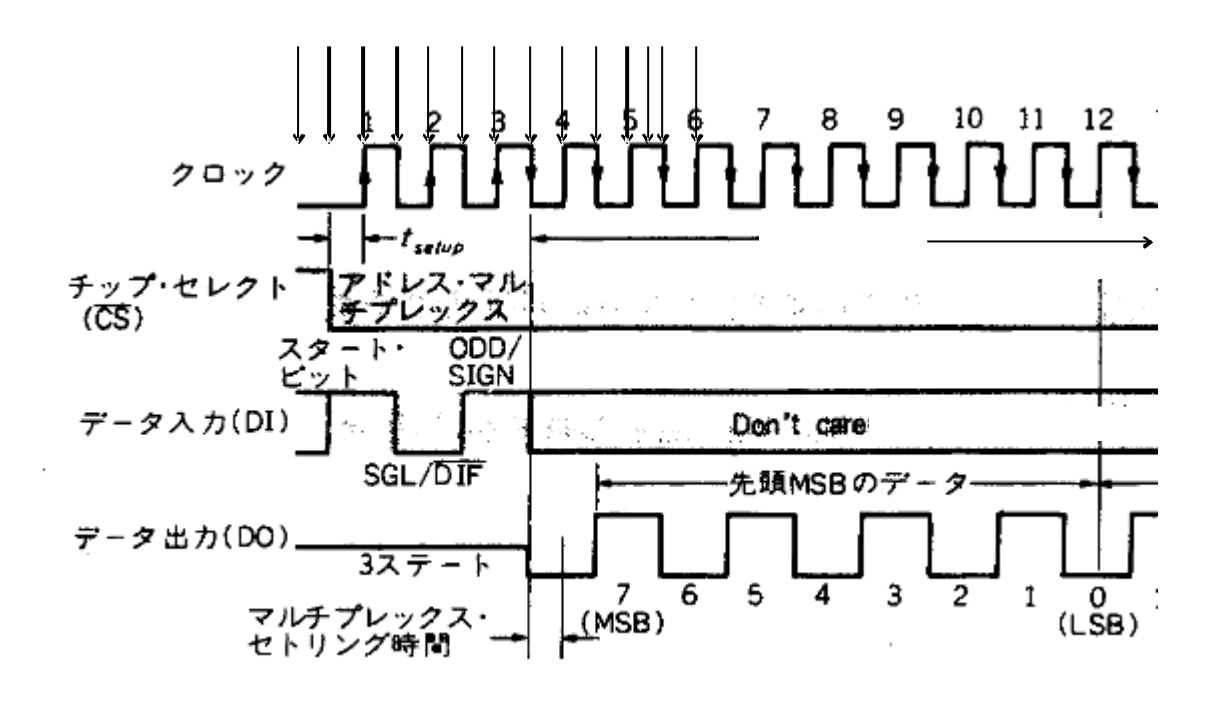

**DLL** 

 $(a)$ 

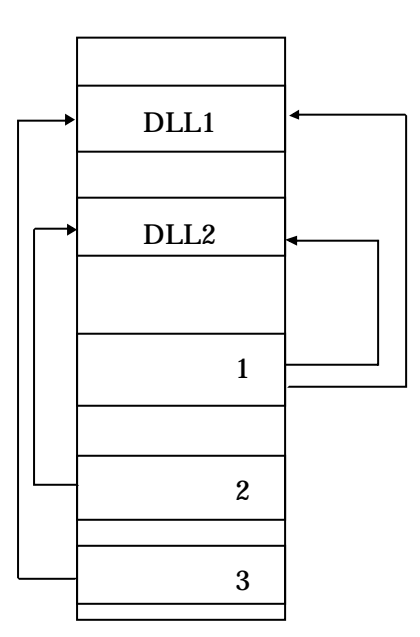

 $(b)$  DLL

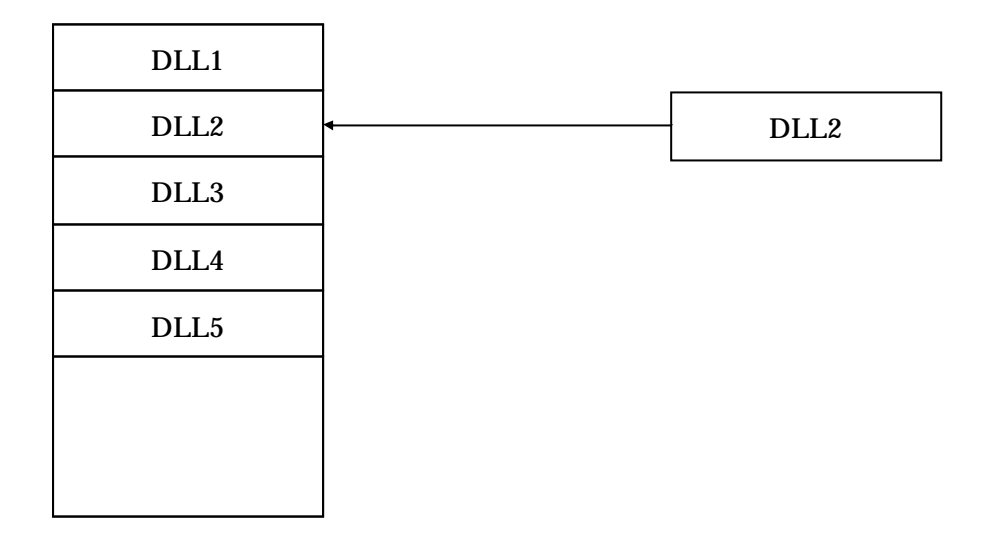

DLL

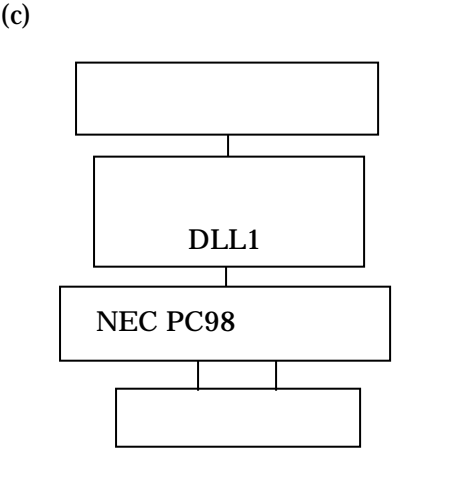

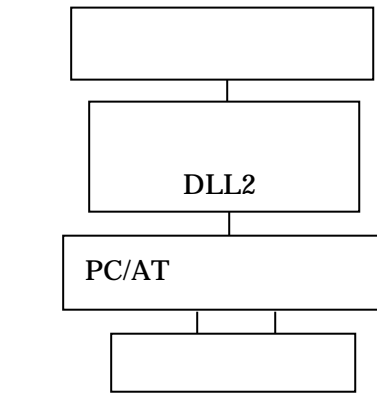

440Hz

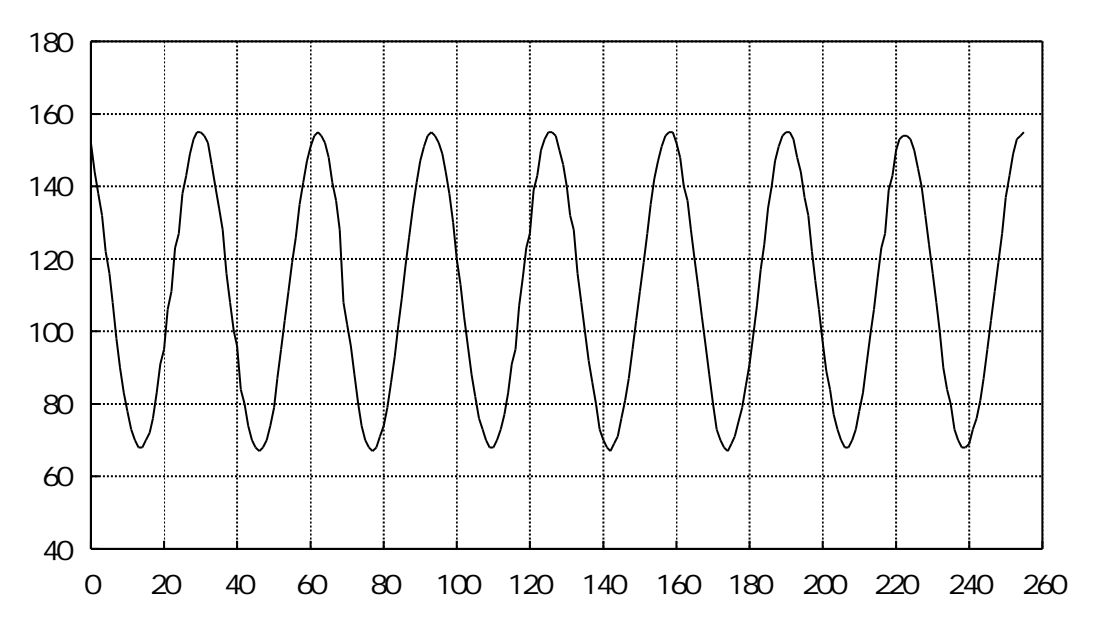

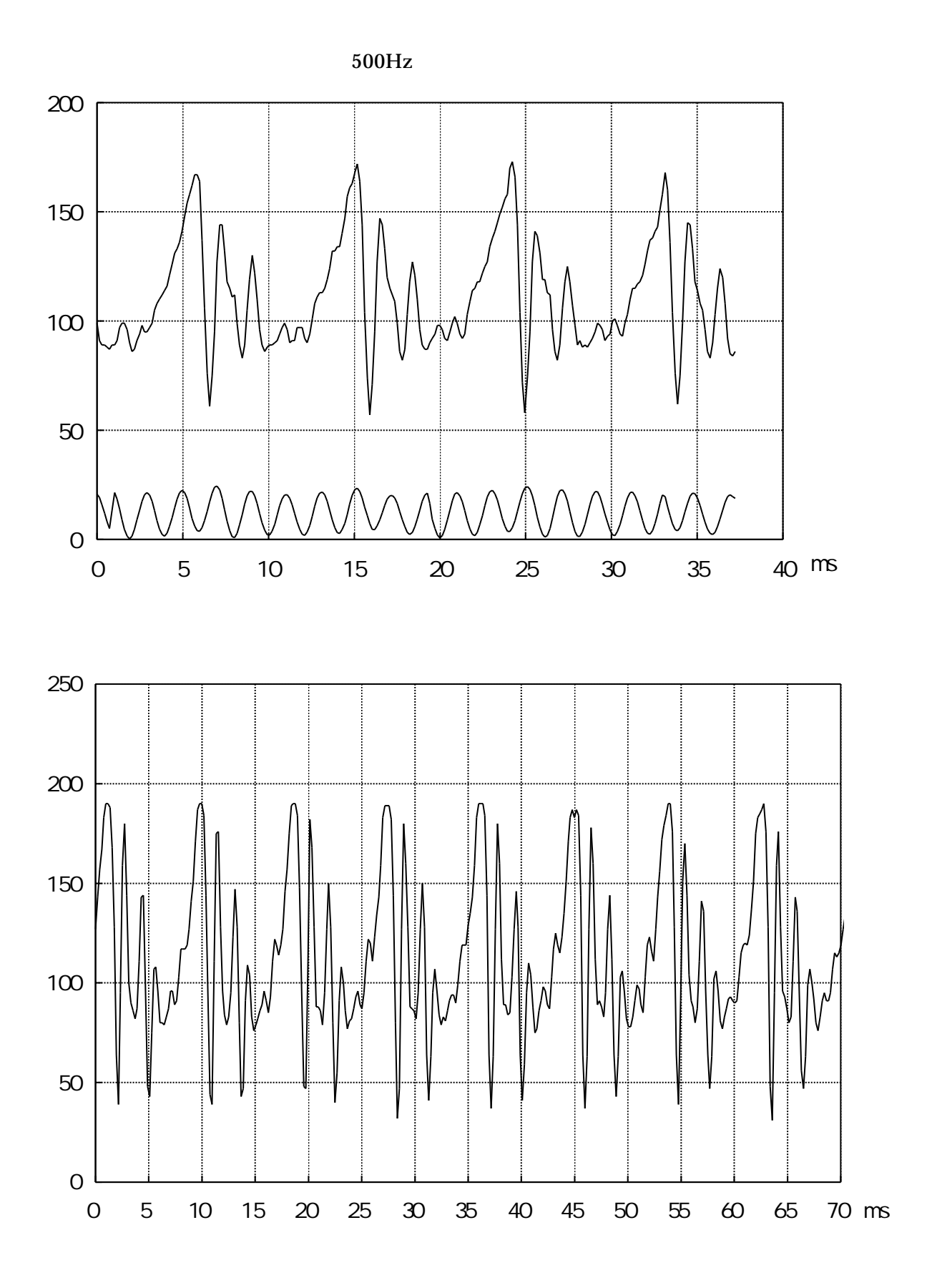

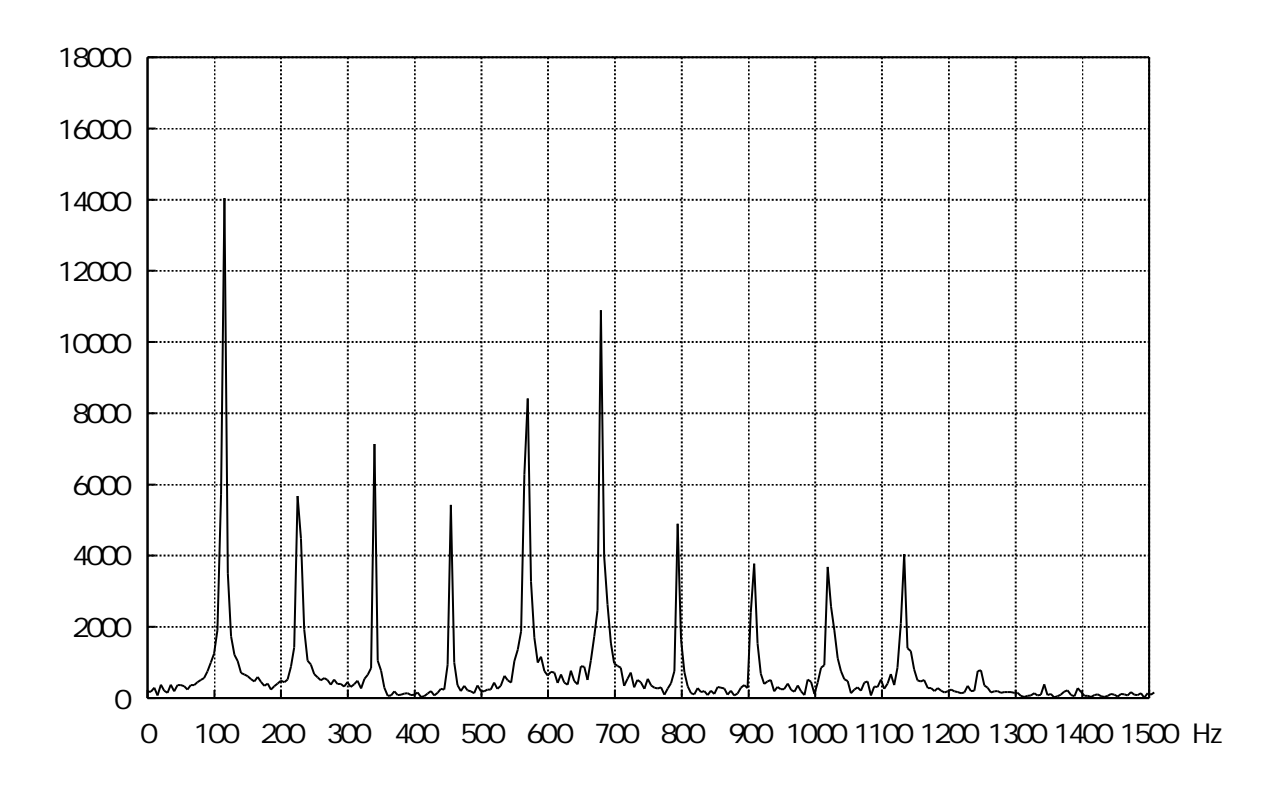

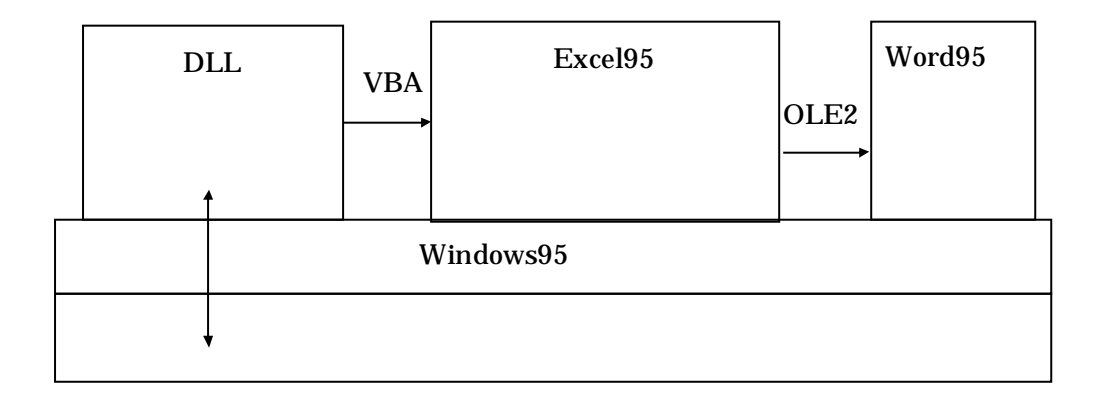